2021年度の司法試験における厳正な合格判定を求める会長声明

2021年9月7日、2021年度の司法試験の最終合格発表が行われる。

司法試験の合格者数については、法曹養成制度改革推進会議が、2015年6月30 日に、司法試験の合格者数を年間「1500人程度は輩出されるよう、必要な取組を 進め」ると決定している。

ところで、司法試験の出願者数及び受験者数は年々減少している。2013年度か ら2020年度までの司法試験の出願者数、受験者数、及び合格者数は次のとおりで ある。

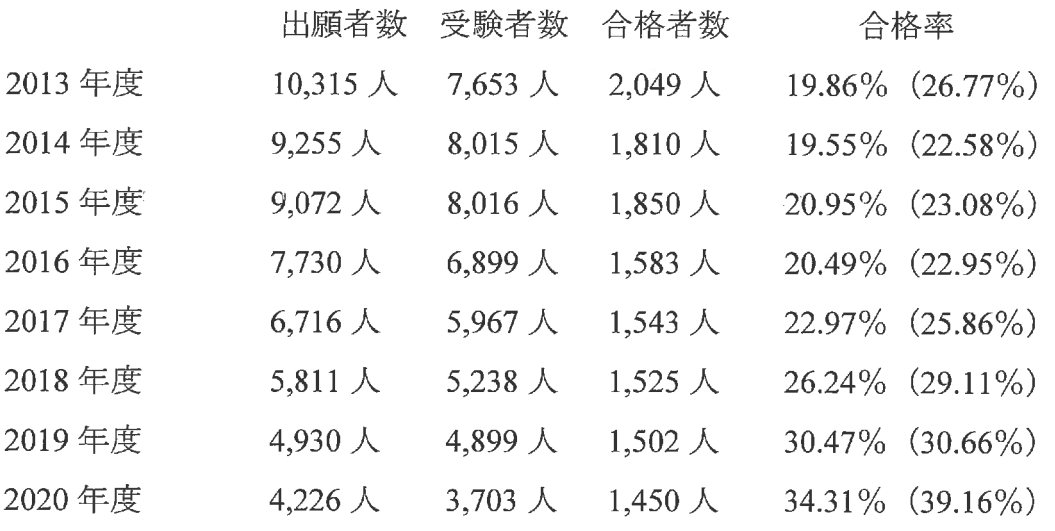

\*合格率は対出願者数、()内が対受験者数である。

法科大学院については、志願者数のピークである 2004 年度は、志願者数延べ 72,800 人、入学者数 5,767 人であったが、2021 年度は、志願者数延べ 8,342 人, 入学者数 1,742 人となっている。

このように、法科大学院の志願者数・入学者数も、司法試験の出願者数・受験 者数も制度開始当初に比べて著しく減少している中で、昨年度司法試験の合格者 数は1450名となり、合格率は34.31 パーセントにまで上昇している。

昨年度の合格者数は1500人を下回ったものの、本年度、もし司法試験の合格者 数を 「年間 1500 人程度は輩出」 されるべきであるとの方針を維持するために合格 ラインが下げられてしまうと、司法試験制度に本来期待される選抜機能が大きく 損なわれ、合格者の質を制度的に担保できない事態も想定される。

2021 年度の出願者数は 3,754 人、司法試験受験者数は 3,424 人であるから、仮 に合格者数が1500人であった場合、合格率は、対出願者数で39.96%、対受験者 で43.81%となる。

司法は、基本的人権の擁護と社会正義の実現を使命とするものであり、その司 法を担う法曹の質の維持・向上は、国民にとって重大な課題・要請であるから、 合格者数の確保のみが優先されるようなことがあってはならない。法曹養成制度 改革推進会議の上記決定も、「輩出される法曹の質の確保を考慮せずに達成され るべきものではないことに留意する必要がある」とも指摘しており、法曹の質の 確保が前提となっている。

司法試験は、「裁判官、検察官又は弁護士となろうとする者に必要な学識及び その応用能力を有するかどうかを判定する」ことを目的にしているのであるから (司法試験法1条)、司法試験委員会に求められているのは、安易に一定数の合 格者を輩出することではなく、司法を担う法曹に必要な学識及びその応用能力を 適正かつ厳正に判定することである。

よって、当会は、2021年度の司法試験の合格判定にあたって、1500人程度とさ れる合格者数の確保のみが優先されるべきではなく、司法を担う法曹の質の維持 • 向上の要請をふまえた厳正な判定がなされることを求める。

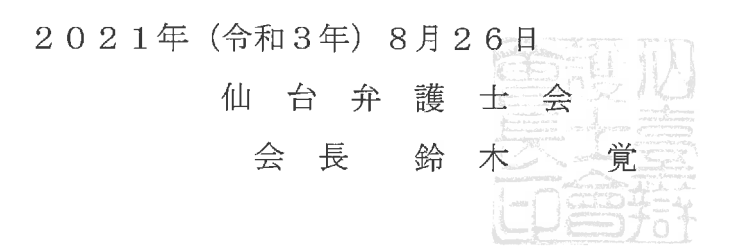

 $-2-$